Constants are variables that except once they are defined they cannot be undefined or changed.

A constant is an identifier or a name.

The value cannot be changed during the script.

A valid constant in PHP can be start with letter or underscore.

Create a PHP Constant ?

To create a constant in PHP, use the 'define ()' function 'const' keyword.

PHP constant using define ()-

Syntax:

Define (name, value)

Parameters:

• name: Specifies the name of the constant.

• value: Specifies the value of the constant.

Let's see the example to define PHP constant using define().

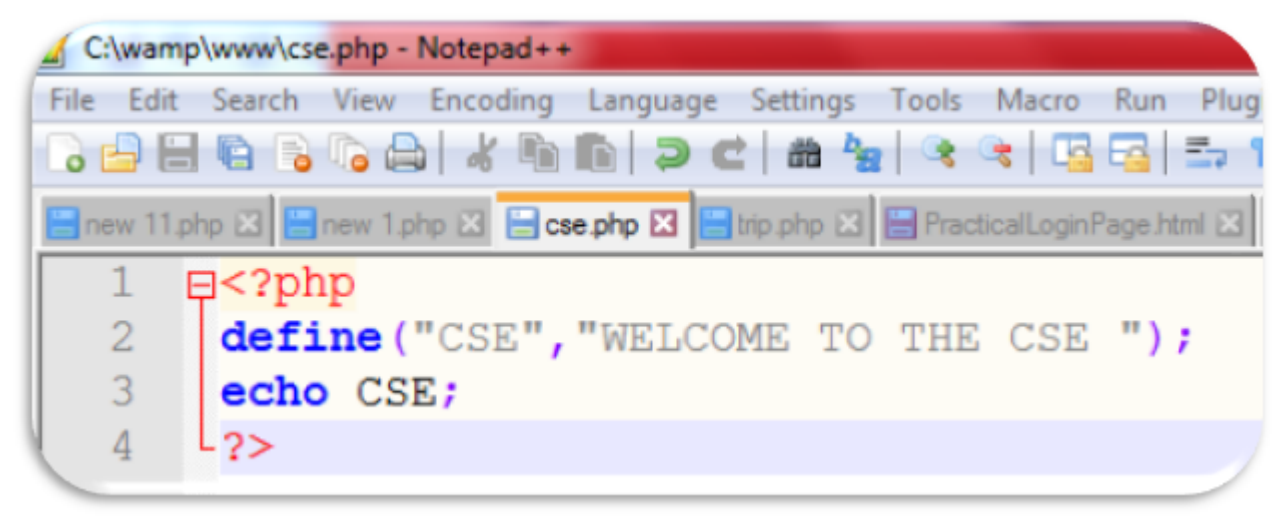

Output :

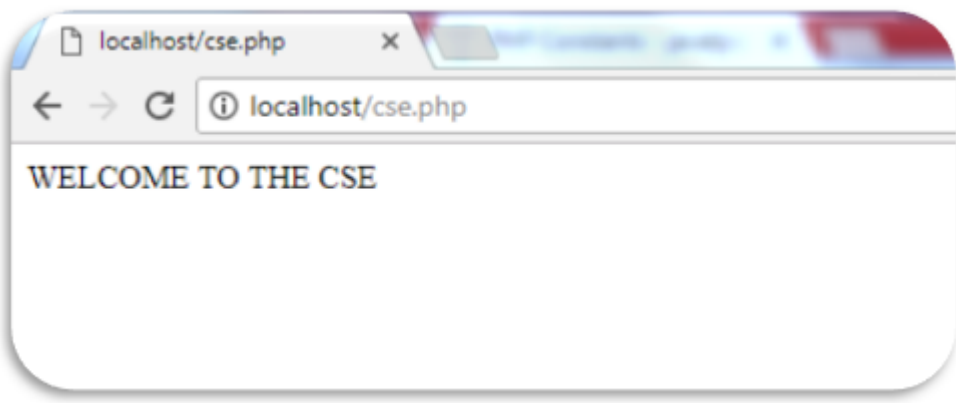

PHP constant using, const keyword-

- (1) It is bit faster than define().
- (2) It is always be case-sensitive.

Let's see the example to define PHP constant using const keyword.

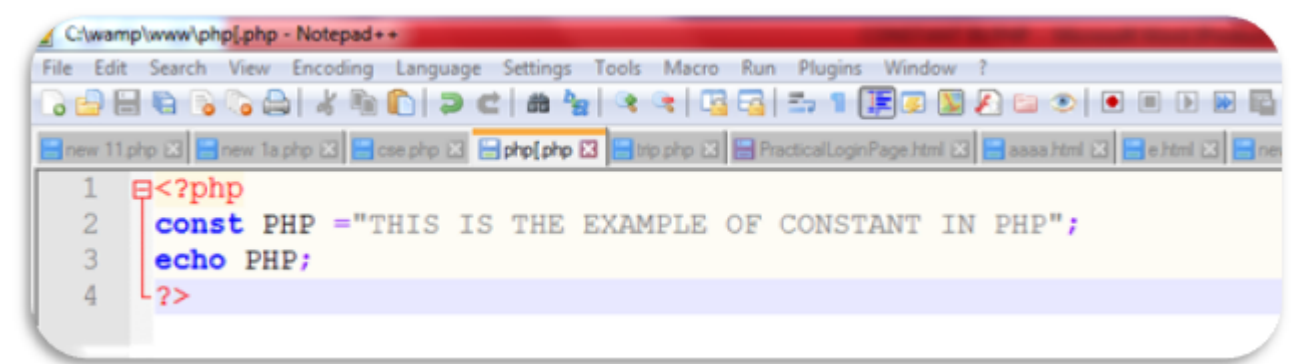

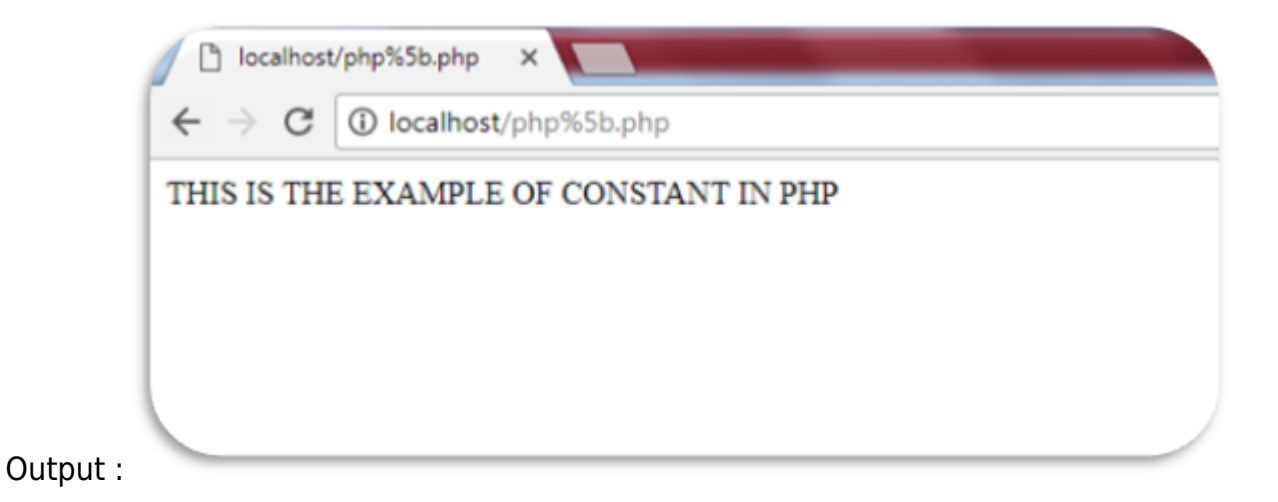

Note :

Unlike variables, constants are automatically global across the entire script.

PHP echo Statements

echo used to print output data to the screen.

The PHP echo Statement

The echo statement can be used with or without parentheses: echo or echo().

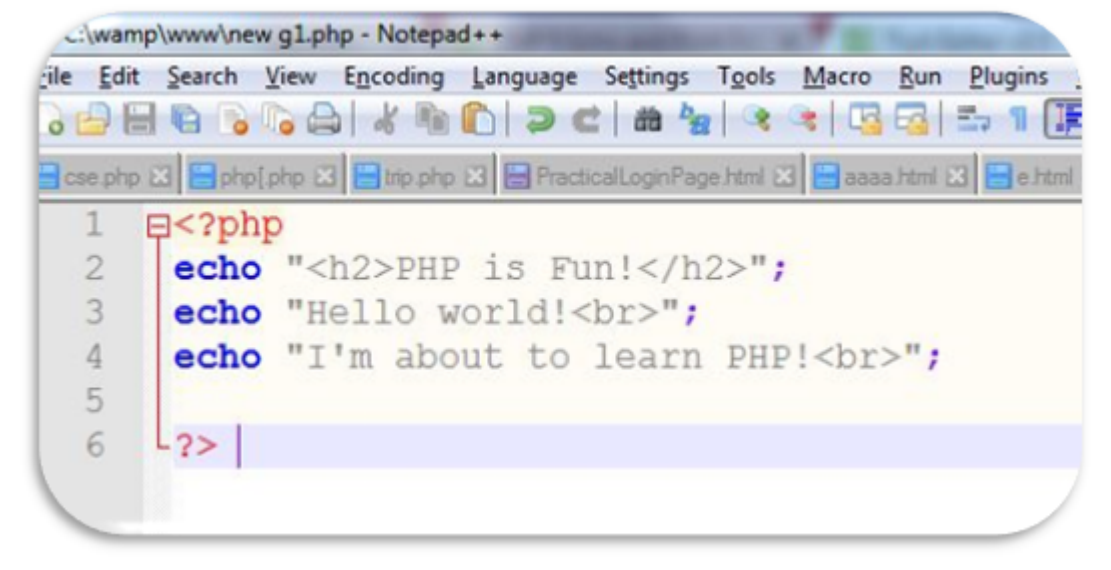

Output :

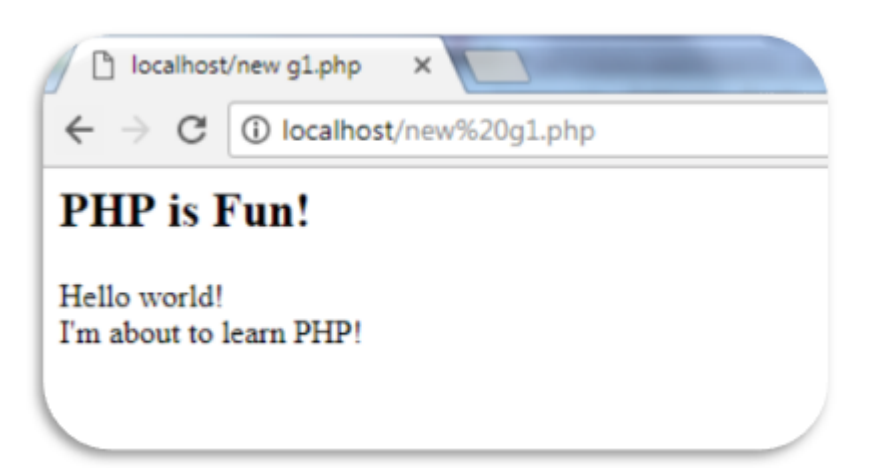

## Related Posts:

- 1. [How to get MySQL](https://easyexamnotes.com/how-to-get-mysql/)
- 2. [INSTALLATION OF MYSQL ON WINDOWS](https://easyexamnotes.com/installation-of-mysql-on-windows/)
- 3. [PHP Variables](https://easyexamnotes.com/php-variables/)
- 4. [PHP Data types](https://easyexamnotes.com/php-data-type/)
- 5. [PHP Switch Statement](https://easyexamnotes.com/php-switch-statement/)
- 6. [PHP Loops](https://easyexamnotes.com/php-loops/)
- 7. [Use of echo statement](https://easyexamnotes.com/use-of-echo-statement/)
- 8. [PHP echo2](https://easyexamnotes.com/php-echo2/)
- 9. [Factorial using for loop](https://easyexamnotes.com/factorial-using-for-loop/)
- 10. [PHP if statement](https://easyexamnotes.com/php-if-statement/)
- 11. [PHP if2](https://easyexamnotes.com/php-if2/)
- 12. [PHP if else2](https://easyexamnotes.com/php-if-else2/)
- 13. [PHP if else2](https://easyexamnotes.com/php-if-else2-2/)
- 14. [PHP use of function](https://easyexamnotes.com/php-use-of-function/)
- 15. [PHP use of array](https://easyexamnotes.com/php-use-of-array/)
- 16. [SQL in MySQL](https://easyexamnotes.com/sql-in-mysql/)
- 17. [LIKE IN SQL mySQL](https://easyexamnotes.com/like-in-sql-mysql/)
- 18. [Select statement in SQL](https://easyexamnotes.com/select-statement-in-sql/)
- 19. [PHP Project](https://easyexamnotes.com/php-project/)
- 20. [Write brief introduction of PHP with its origin](https://easyexamnotes.com/write-brief-introduction-of-php-with-its-origin/)
- 21. [Why PHP is better than its alternatives? Explain](https://easyexamnotes.com/why-php-is-better-than-its-alternatives-explain/)
- 22. [Explain interfaces to external system in PHP ?](https://easyexamnotes.com/explain-interfaces-to-external-system-in-php/)
- 23. [What are the hardware and software requirement of PHP](https://easyexamnotes.com/what-are-the-hardware-and-software-requirement-of-php/)
- 24. [Why is PHP known as scripting language?](https://easyexamnotes.com/why-is-php-known-as-scripting-language/)
- 25. [What does a PHP Script look like? Explain](https://easyexamnotes.com/what-does-a-php-script-look-like-explain/)
- 26. [Describe the basics of web designing](https://easyexamnotes.com/describe-the-basics-of-web-designing/)
- 27. [What is WYSIWYG?](https://easyexamnotes.com/what-is-wysiwyg/)
- 28. [How PHP helps in designing the webpage? Give relevant example](https://easyexamnotes.com/how-php-helps-in-designing-the-webpage-give-relevant-example/)
- 29. [How can we receive user input in PHP? Give examples](https://easyexamnotes.com/how-can-we-receive-user-input-in-php-give-examples/)
- 30. [Explain the procedure to repeat code in PHP.](https://easyexamnotes.com/explain-the-procedure-to-repeat-code-in-php/)
- 31. [Explain the working of PHP script.](https://easyexamnotes.com/explain-the-working-of-php-script/)
- 32. [What is the basic syntax of PHP? Explain with example](https://easyexamnotes.com/what-is-the-basic-syntax-of-php-explain-with-example/)
- 33. [Explain various data types in PHP ?](https://easyexamnotes.com/explain-various-data-types-in-php/)
- 34. [What is Google caffeine? How it works? What are its benefits](https://easyexamnotes.com/what-is-google-caffeine-how-it-works-what-are-its-benefits/)
- 35. [Explain various types of operators available in PHP.](https://easyexamnotes.com/explain-various-types-of-operators-available-in-php/)
- 36. [How can we display data type information in PHP? Give example](https://easyexamnotes.com/how-can-we-display-data-type-information-in-php-give-example/)
- 37. [How can we change data type? Explain](https://easyexamnotes.com/how-can-we-change-data-type-explain/)
- 38. [Explain variable manipulation in PHP](https://easyexamnotes.com/explain-variable-manipulation-in-php/)
- 39. [What are dynamic variables in PHP? Explain](https://easyexamnotes.com/what-are-dynamic-variables-in-php-explain/)
- 40. [PHP Previous Years Solved](https://easyexamnotes.com/php-previous-years-solved/)
- 41. [PHP Short Notes for DAVV MBA](https://easyexamnotes.com/php-short-notes-for-davv-mba/)